# **1. Description**

### 1.1. Project

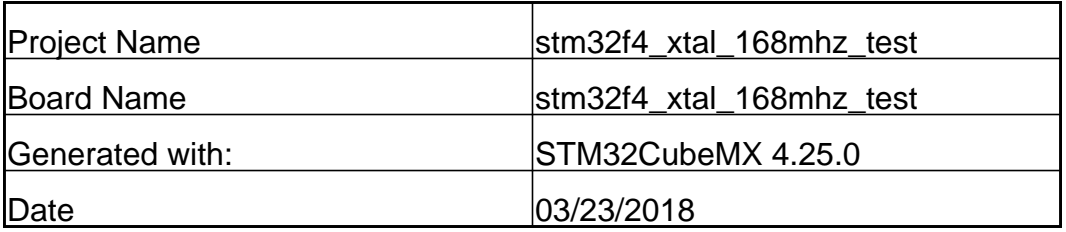

#### 1.2. MCU

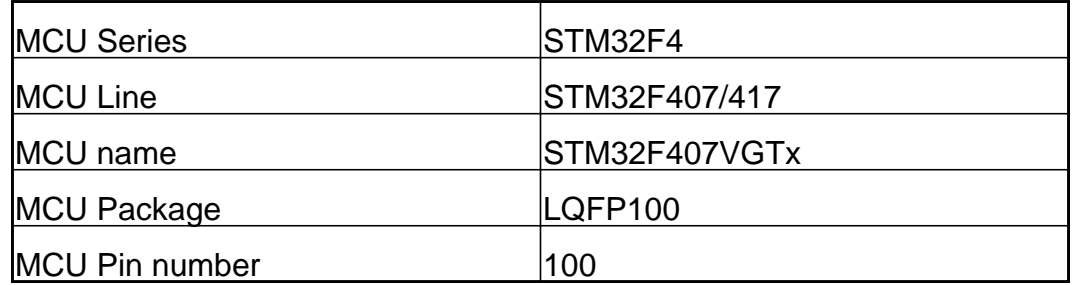

## **2. Pinout Configuration**

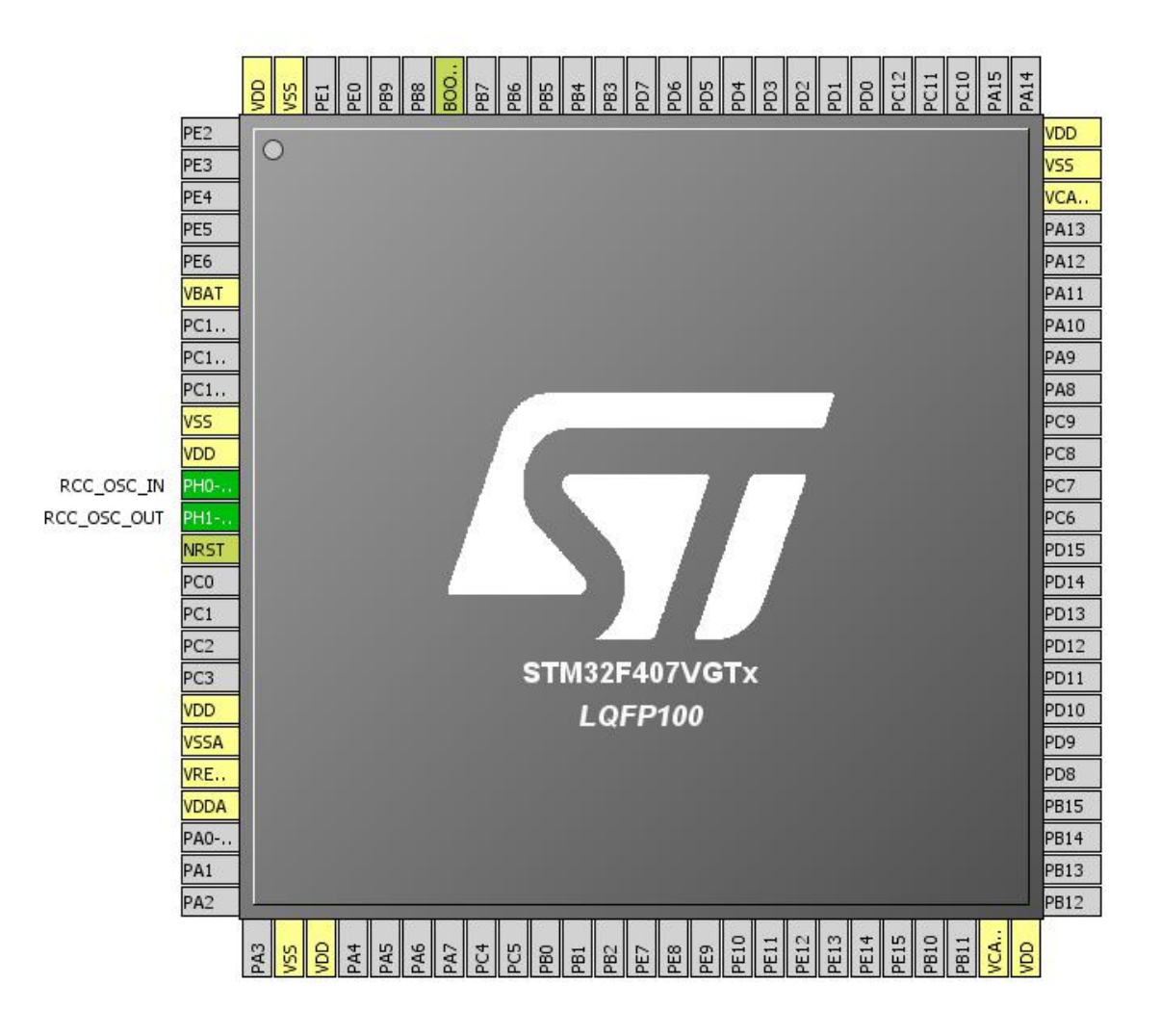

# **3. Pins Configuration**

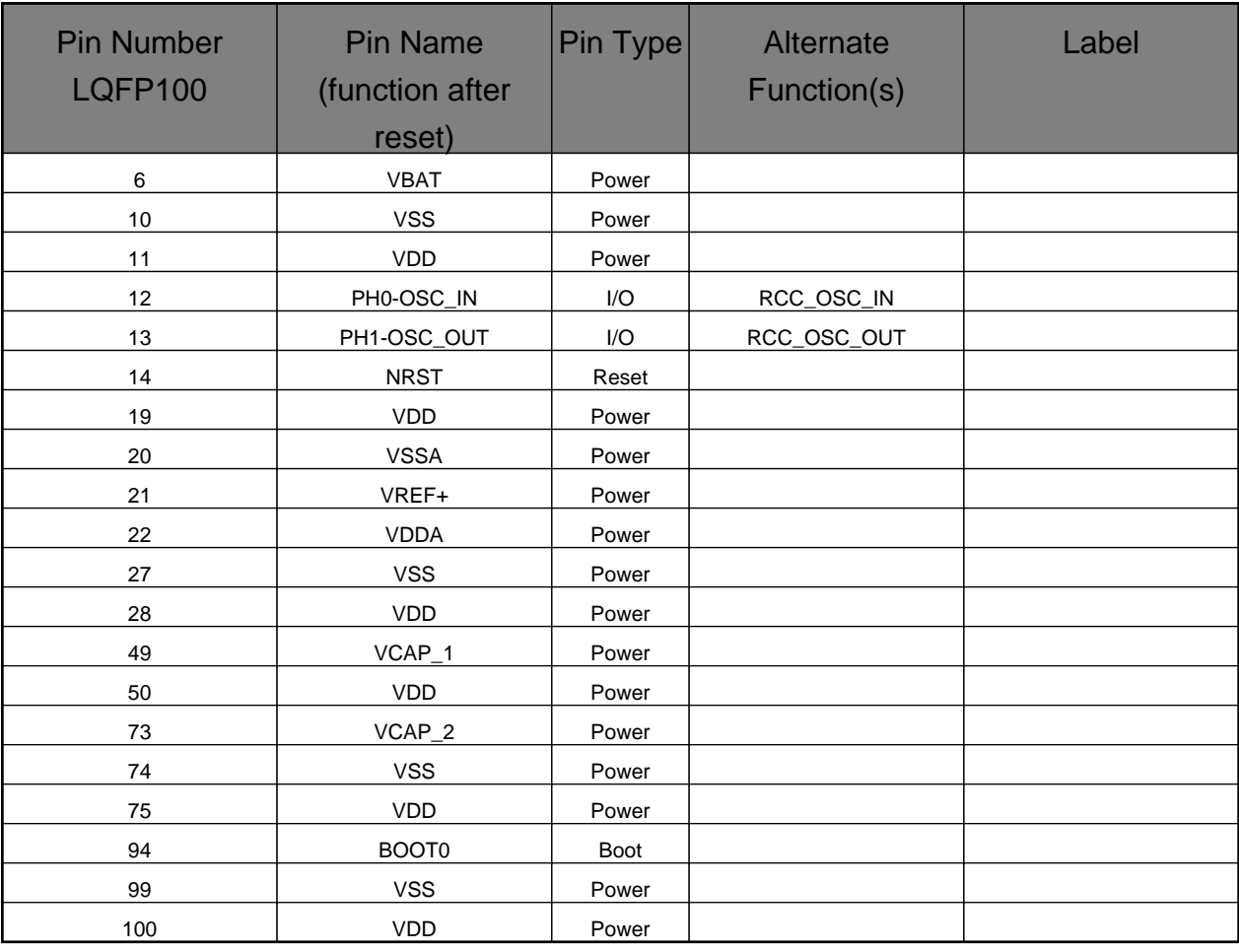

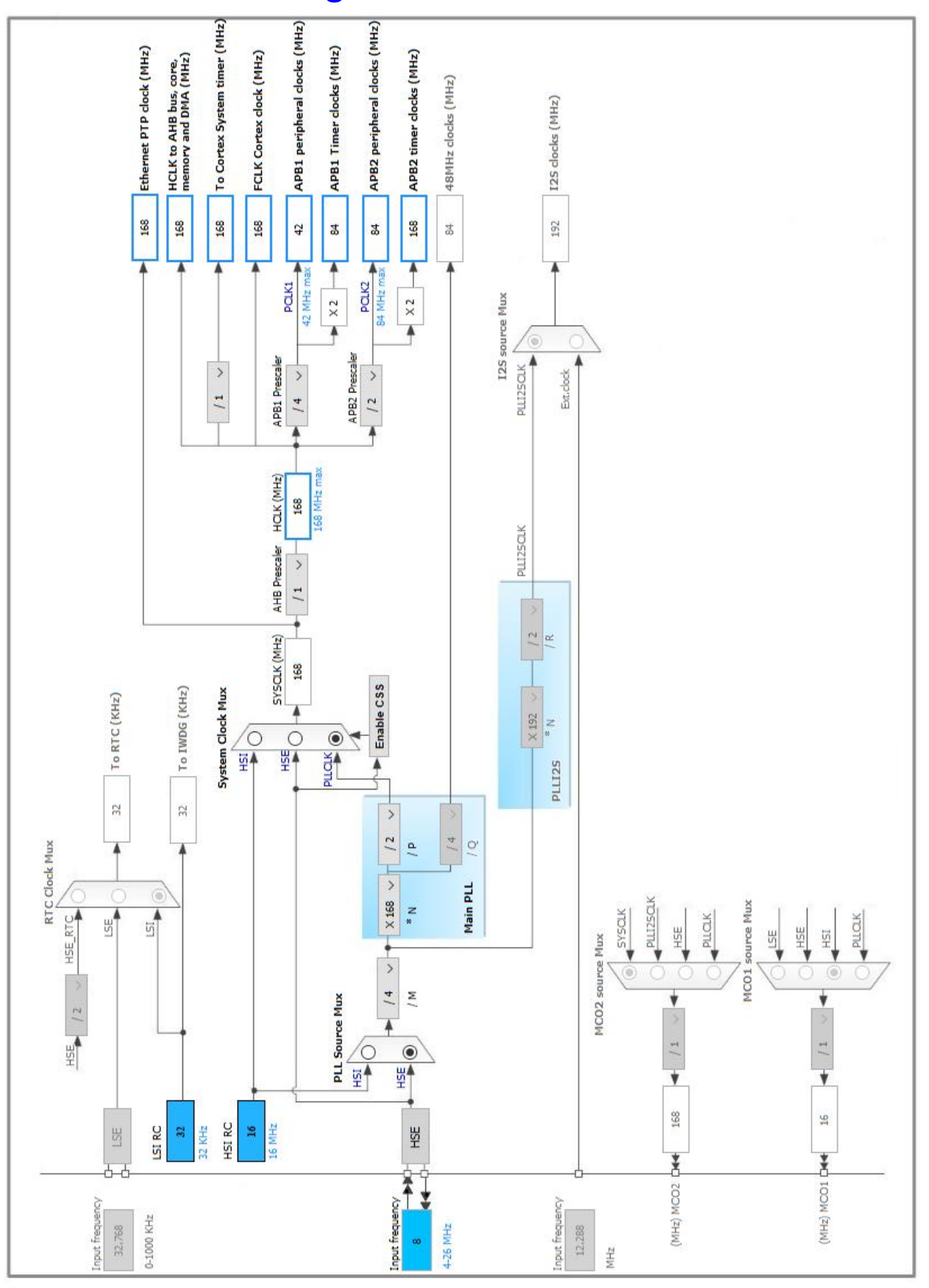

## **4. Clock Tree Configuration**

## **5. IPs and Middleware Configuration**

### **5.1. RCC**

**High Speed Clock (HSE): Crystal/Ceramic Resonator**

#### **5.1.1. Parameter Settings:**

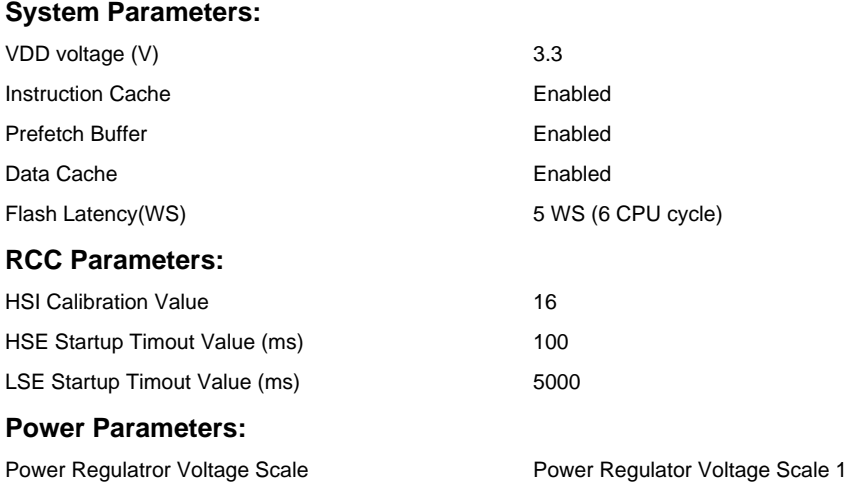

### **5.2. SYS**

**Timebase Source: SysTick**

**\* User modified value**

# **6. System Configuration**

### **6.1. GPIO configuration**

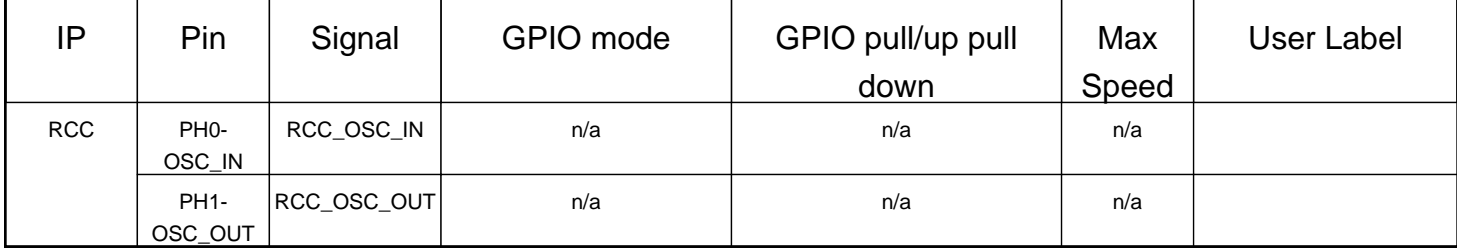

### **6.2. DMA configuration**

nothing configured in DMA service

### **6.3. NVIC configuration**

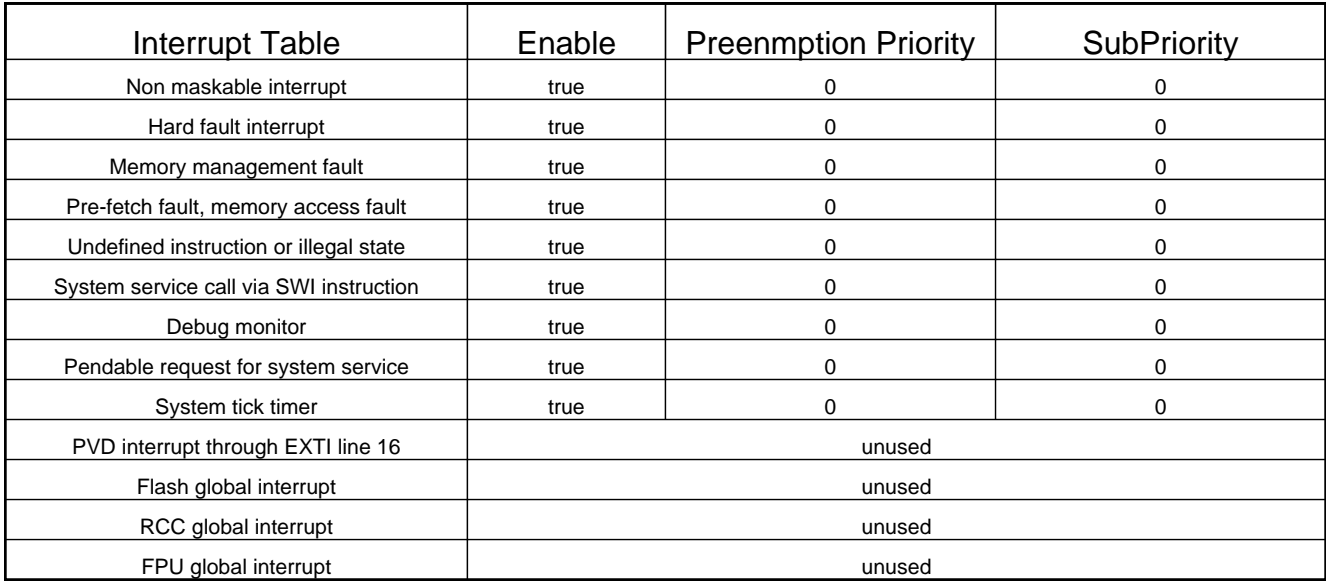

**\* User modified value**

# **7. Power Consumption Calculator report**

7.1. Microcontroller Selection

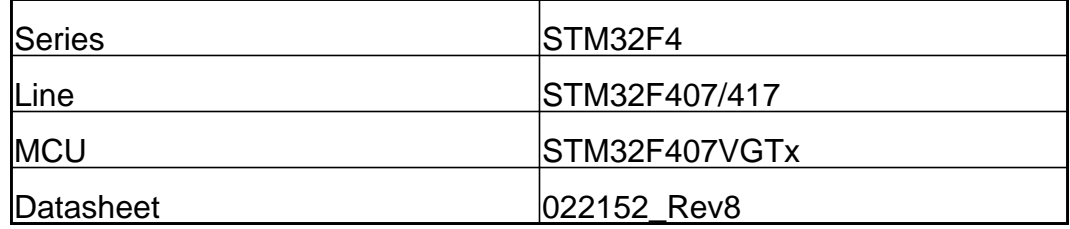

#### 7.2. Parameter Selection

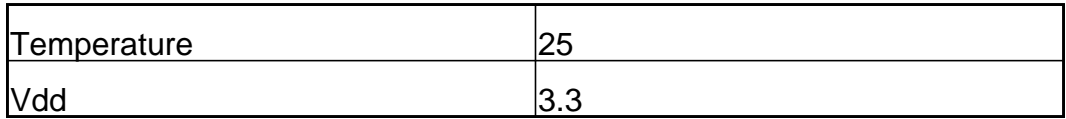

# **8. Software Project**

#### 8.1. Project Settings

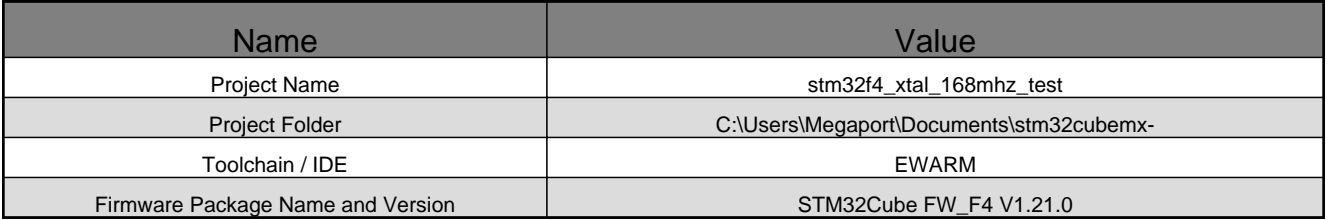

#### 8.2. Code Generation Settings

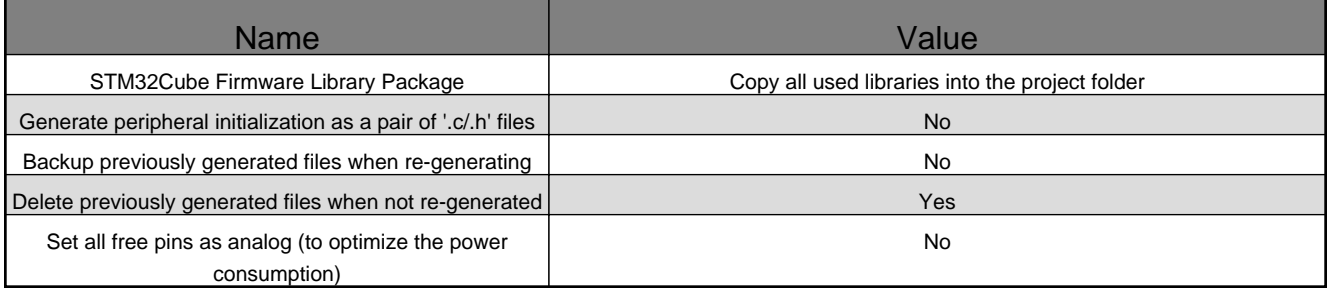

## **9. Software Pack Report**